#### TAXA DE INSCRIÇÃO, CALENDÁRIO ANUAL, RELAÇÃO DAS GUARNIÇÕES DE EXAME E ORGANIZAÇÕES MILITARES SEDES DE EXAME, RELAÇÃO DE ASSUNTOS E BIBLIOGRAFIA DO EXAME INTELECTUAL, REFERENTES AO CONCURSO DE ADMISSÃO, EM 2023, PARA MATRÍCULA NO CURSO DE FORMAÇÃO E GRADUACÃO DE OFICIAIS DE CARREIRA DA LINHA DE ENSINO MILITAR BÉLICO (CFO/LEMB) EM 2024.

### 1. FINALIDADE

Estabelecer o valor da taxa de inscrição, o Calendário Anual, a relação das guarnições de exame e das organizações militares sedes de exame, a relação de assuntos e a bibliografia do exame intelectual, referentes ao Concurso de Admissão, em 2023, para matrícula no CFO/LEMB em 2024.

## 2. REFERÊNCIAS

a. Portaria - EME/C Ex nº 928, de 15 DEZ 22 - Plano de Cursos e Estágios Gerais no Exército Brasileiro para o ano de 2024 (PCE-EB/2024).

b. Portaria - DECEx/C Ex nº 70, de 27 FEV 23 - Instruções Reguladoras do Concurso de Admissão e da Matrícula no CFO/LEMB (IRCAM/CFO/LEMB).

## 3. TAXA DE INSCRIÇÃO E VAGAS

a. Valor da taxa de inscrição: R\$ 75,00 (setenta e cinco reais).

b. Número de vagas para matrícula, em 2024, na EsPCEx:

1) para a ampla concorrência: 320 (trezentos e vinte) vagas para o sexo masculino e 32 (trinta e duas) vagas para o sexo feminino: e

2) para a cota reservada aos candidatos negros (pretos ou pardos): 80 (oitenta) vagas para o sexo masculino e 8 (oito) vagas para o sexo feminino.

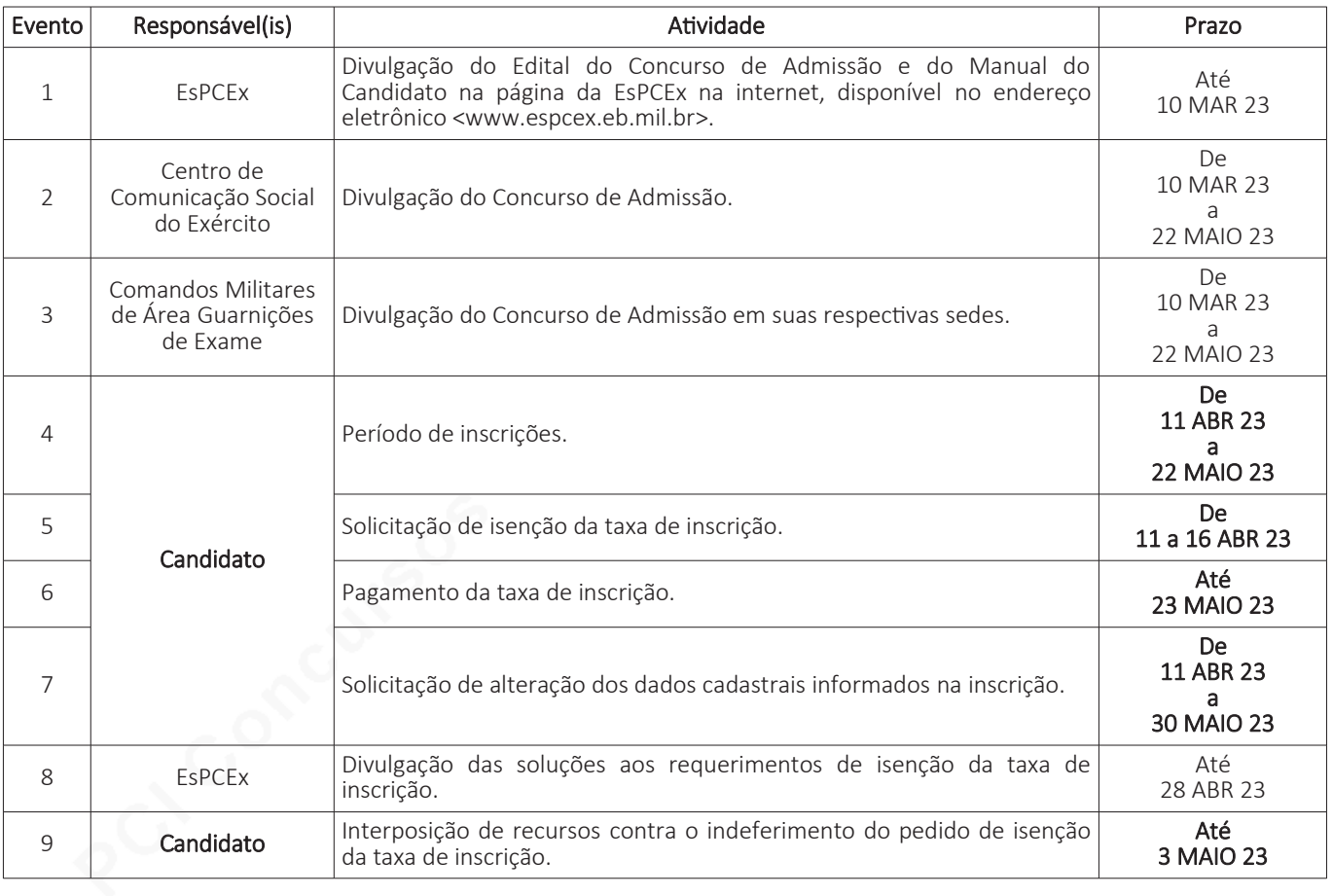

## 4. CALENDÁRIO ANUAL DO CONCURSO DE ADMISSÃO

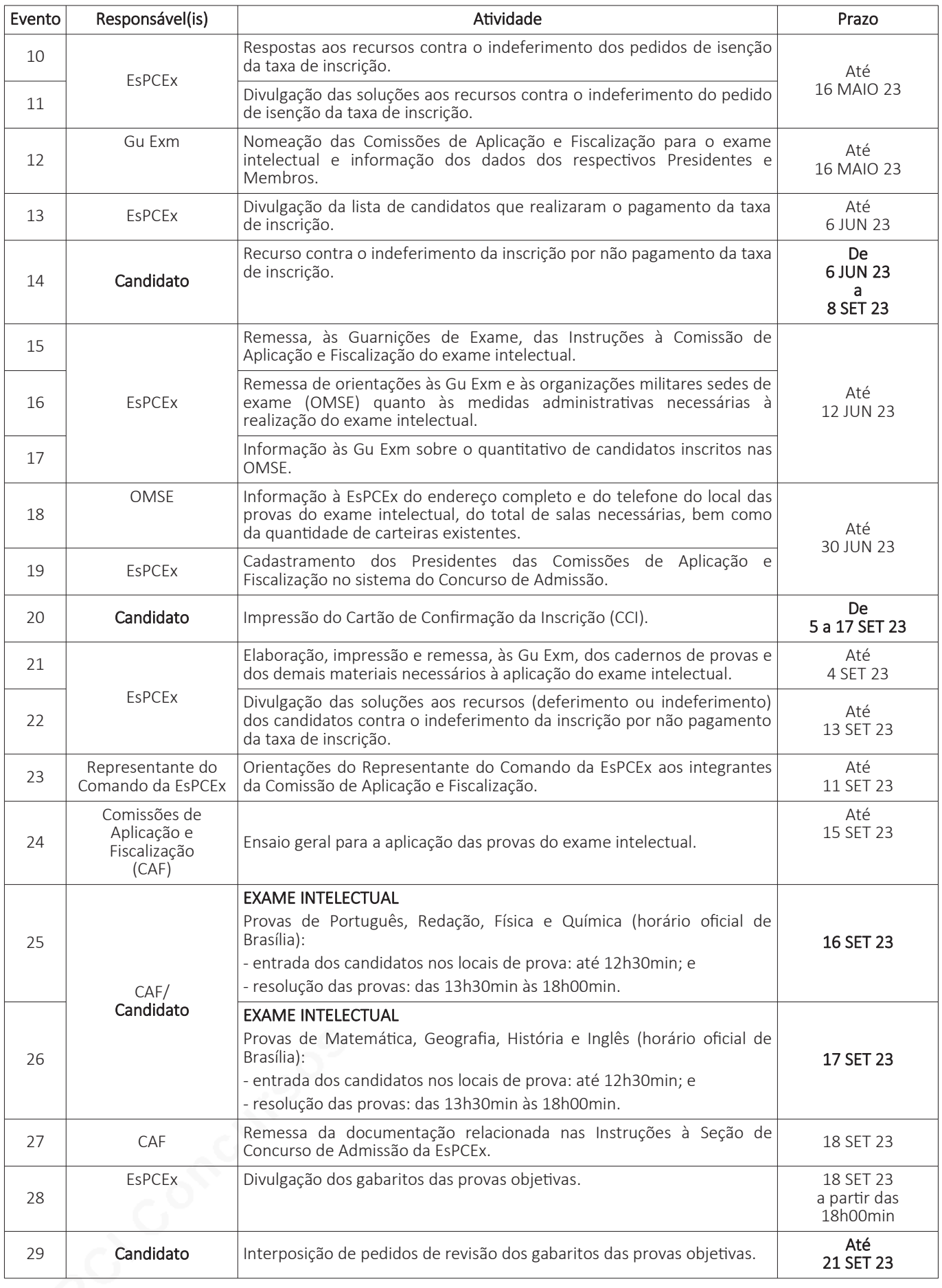

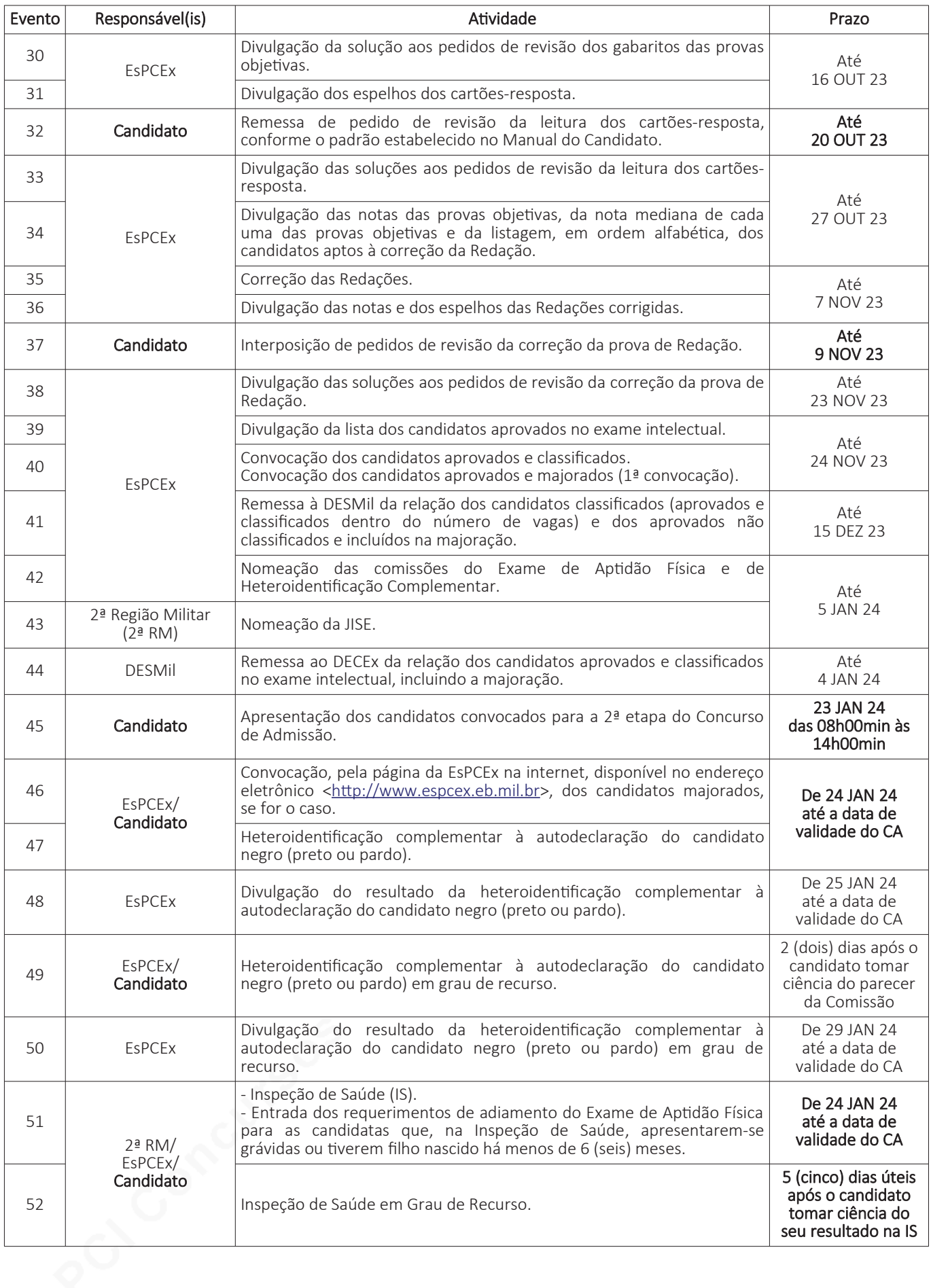

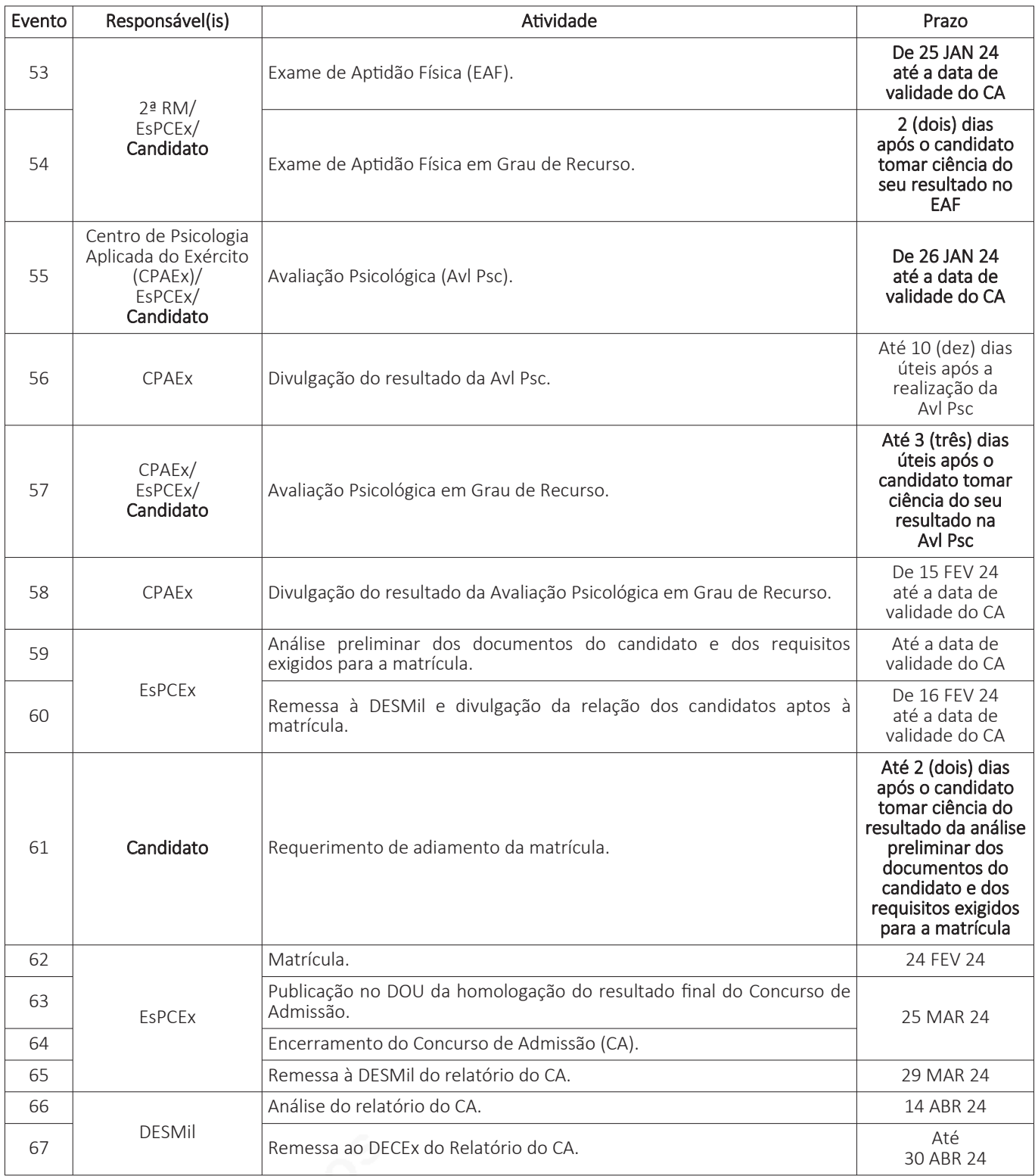

# 5. GUARNIÇÕES DE EXAME (Gu Exm) E ORGANIZAÇÕES MILITARES SEDES DE EXAME (OMSE)

## a. Comando Militar do Sul (CMS)

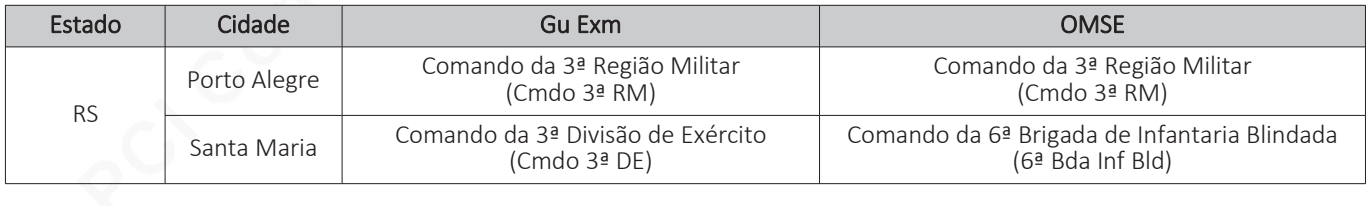

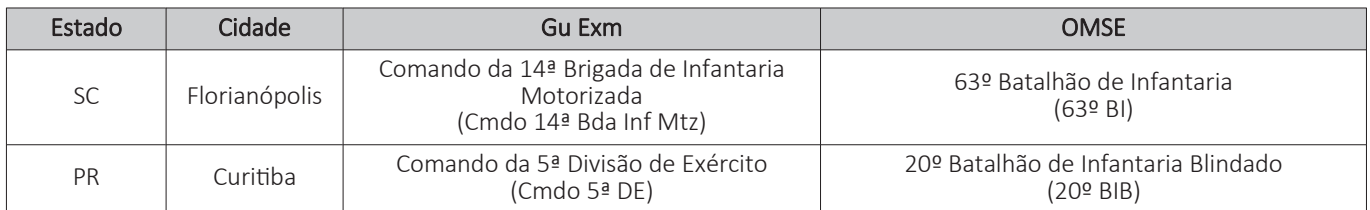

## b. Comando Militar do Sudeste (CMSE)

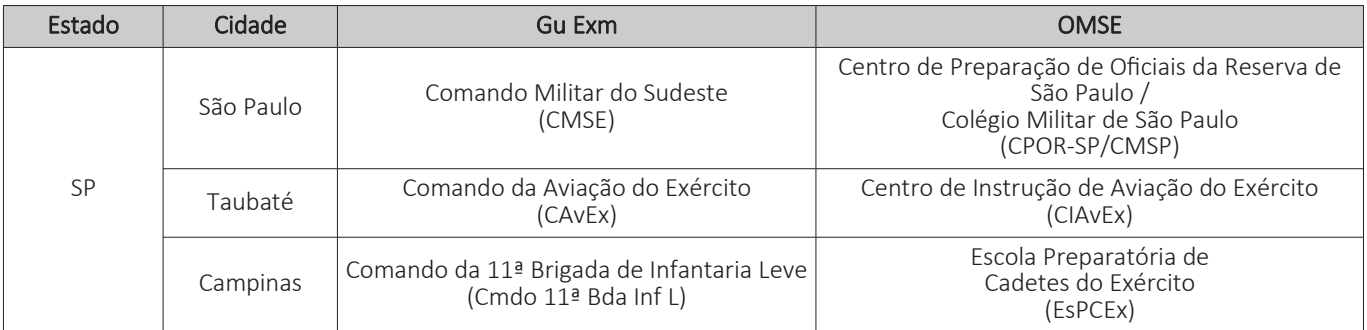

## c. Comando Militar do Leste (CML)

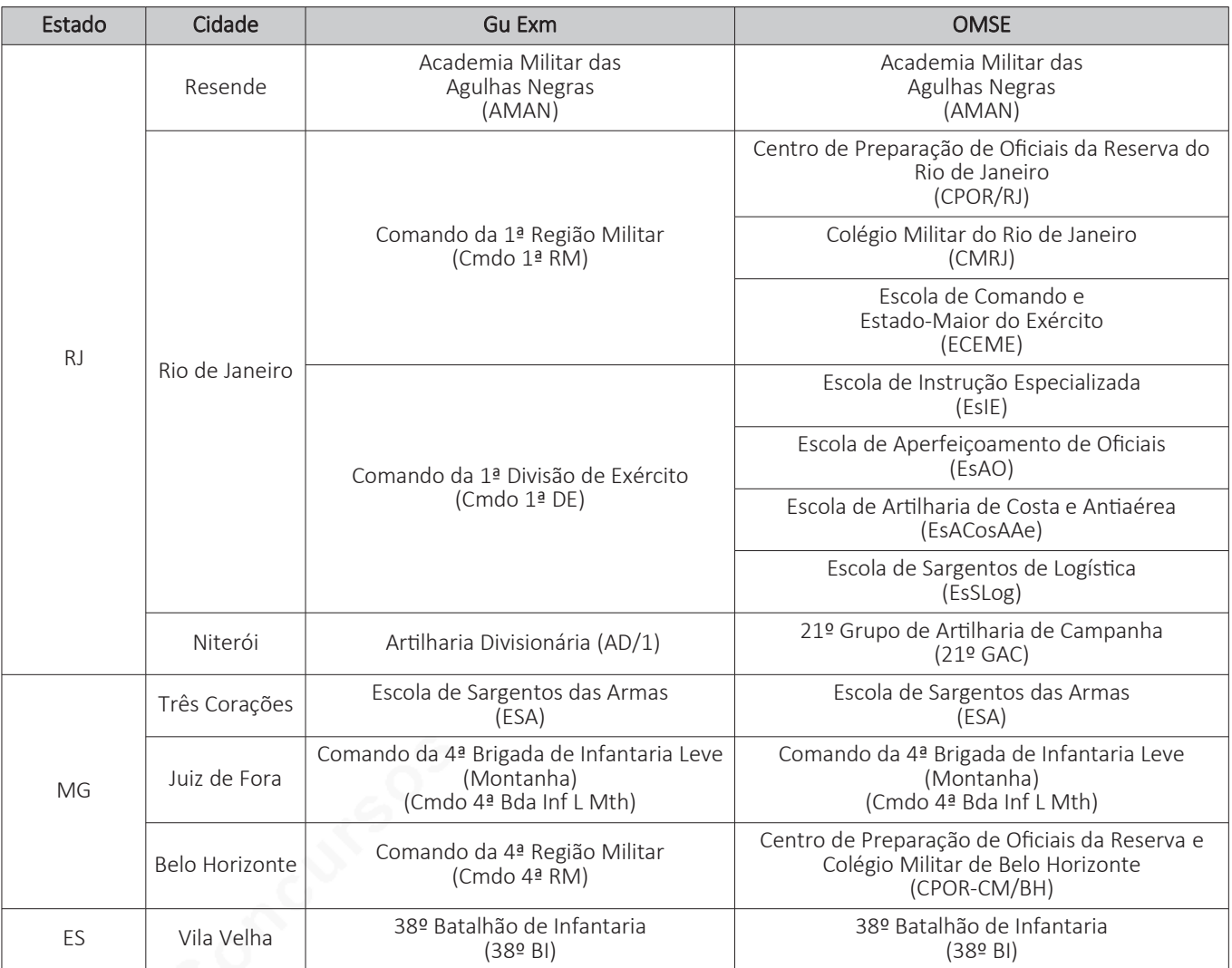

## d. Comando Militar do Oeste (CMO)

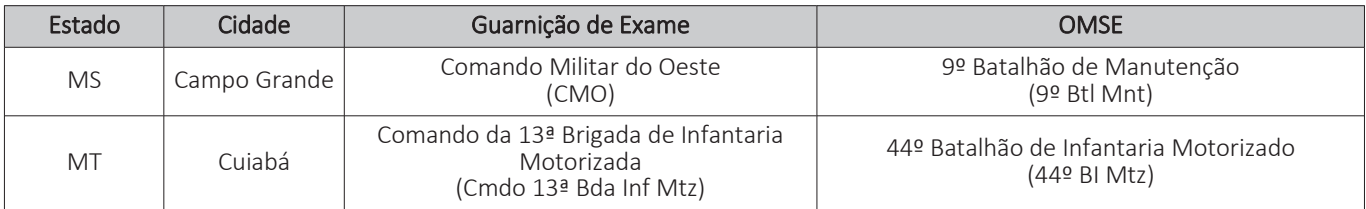

## e. Comando Militar do Planalto (CMP)

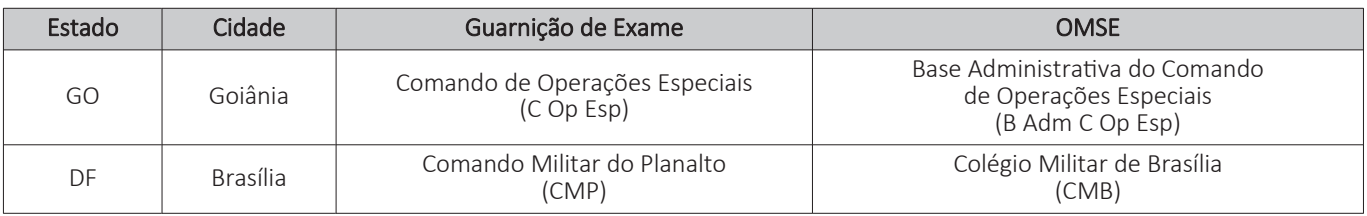

## f. Comando Militar do Nordeste (CMNE)

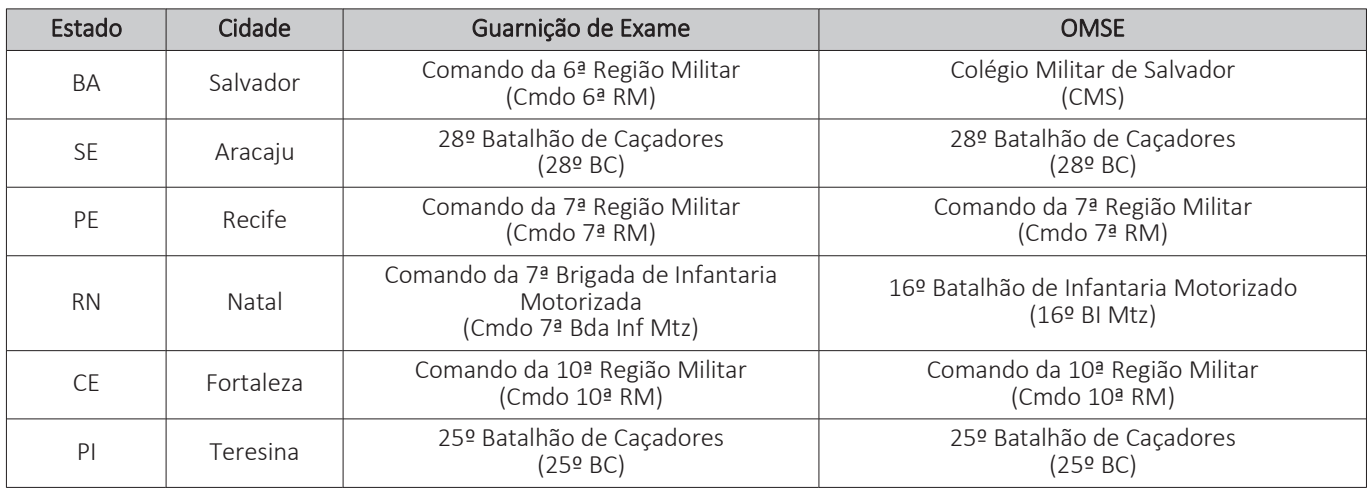

## g. Comando Militar do Norte (CMN)

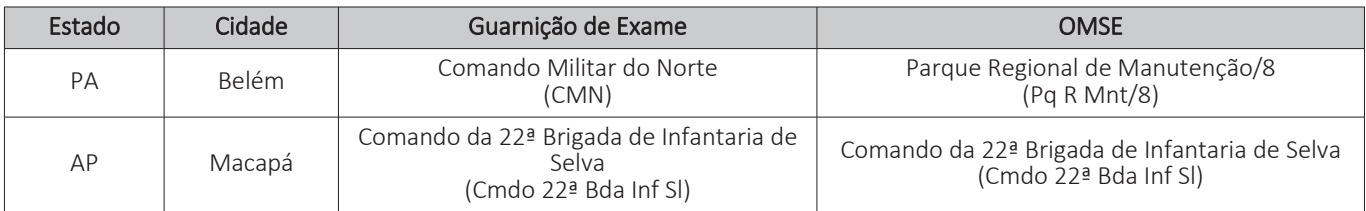

## h. Comando Militar da Amazônia (CMA)

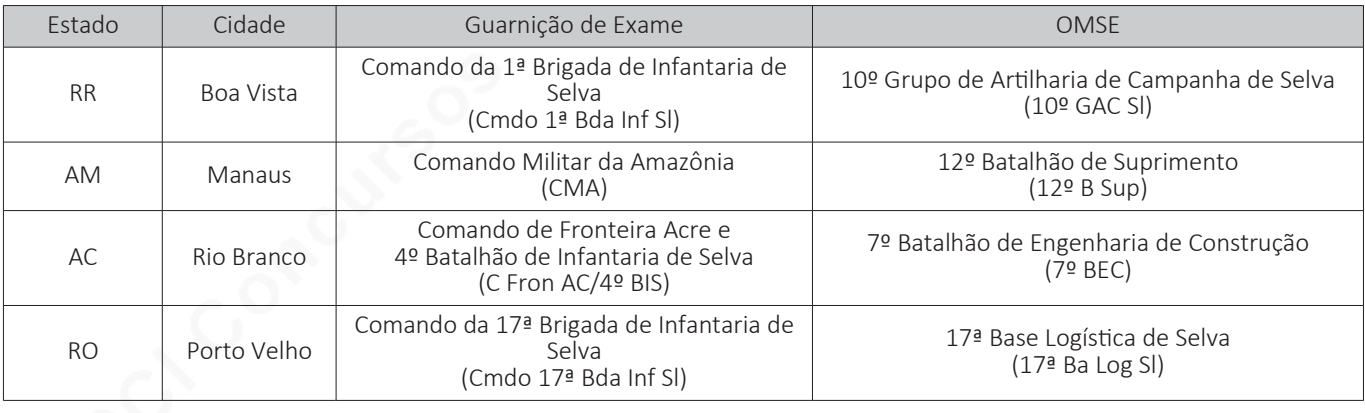

## 6. RELAÇÃO DE ASSUNTOS E BIBLIOGRAFIA

## a. RELAÇÃO DE ASSUNTOS

- 1) Prova de Física
- a) Mecânica

Introdução ao método científico na Física, conceitos básicos de cinemática, movimento uniforme, movimento uniformemente variado, movimentos sob a ação da gravidade, movimentos circulares, gráficos da cinemática, composição de movimentos e cinemática vetorial, dinâmica, energia, trabalho, impulso, potência, rendimento, quantidade de movimento, choques mecânicos, estática de um ponto material e de um corpo extenso rígido, hidrostática, princípios de conservação, leis de Kepler e gravitação universal.

### b) Termologia

Conceitos fundamentais de termologia, termometria, calorimetria, mudanças de fase, diagramas de fase, propagação do calor, dilatação térmica de sólidos e líquidos, gases ideais e termodinâmica.

### c) Óptica

Princípios da óptica geométrica, reflexão da luz, espelho plano, espelhos esféricos, refração luminosa, lentes esféricas, instrumentos ópticos, olho humano e defeitos da visão.

### d) Ondas

Movimento harmônico simples, conceitos básicos de ondas e pulsos, reflexão, refração, difração, interferência, polarização, ondas sonoras e efeito Doppler.

#### e) Eletricidade

Carga elétrica, princípios da eletrostática, processos de eletrização, força elétrica campo elétrico, potencial elétrico, trabalho da força elétrica, energia potencial elétrica, condutores em equilíbrio eletrostático, capacidade elétrica, corrente elétrica, potência e energia na corrente elétrica, resistores, resistência elétrica, associação de resistores, associação de capacitores, energia armazenada nos capacitores, aparelhos de medição elétrica, geradores e receptores elétricos. Leis de Kirchhoff, conceitos iniciais do magnetismo, campo magnético, forca magnética, indução eletromagnética, corrente alternada. transformadores e ondas eletromagnéticas.

#### 2) Prova de Química

#### a) Matéria e Substância

Propriedades gerais e específicas; estados físicos da matéria e suas características; caracterização e propriedades: diagrama de mudança de estados físicos: misturas e tipos de misturas: processos de separação de misturas; sistemas; fases e separação de fases; substâncias simples e compostas; substâncias puras: transformações da matéria: unidades de matéria: energia e mejo-ambiente: grandezas e unidades de medida; massa; volume; temperatura; pressão; densidade.

#### b) Estrutura Atômica Moderna

Introdução à química; história da química; evolução dos modelos atômicos; teorias atômicas; elementos químicos; o átomo e as principais partículas do átomo; núcleo do átomo; número atômico e número de massa; íons; isóbaros; isótonos; isótopos e isoeletrônicos; configuração eletrônica; eletrosfera diagrama de Pauling; regra de Hund (Princípio de exclusão de Pauli) e números quânticos; leis ponderais.

#### c) Classificações Periódicas

Histórico da classificação periódica; tabela periódica; organização da tabela periódica; elementos guímicos; grupos; famílias e períodos da tabela periódica; propriedades periódicas; raio atômico; energia de ionização; afinidade eletrônica; eletropositividade e eletronegatividade; reatividade; classificação e propriedades dos elementos.

<sup>48 -</sup> Boletim do Exército nº 10, de 10 de marco de 2023.

#### d) Ligações Químicas

Tipos de ligações químicas; ligações iônicas; ligações covalentes; ligações metálicas; fórmulas estruturais; reatividade dos metais; propriedades das substâncias moleculares, iônicas e metálicas; estrutura das substâncias moleculares, iônicas e metálicas.

#### e) Características dos Compostos Iônicos e Moleculares

Geometria molecular: polaridade das moléculas; forças intermoleculares; número de oxidação; polaridade e solubilidade; estado físico e ligações intermoleculares; temperaturas de fusão e ebulição; relação entre polaridade e propriedades físico-químicas.

#### f) Funções Inorgânicas

Ácidos; bases; sais e óxidos; nomenclaturas; reações; propriedades; formulação e classificação; definições e conceitos teóricos; efeitos ambientais.

#### g) Reações Químicas

Tipos de reações químicas; oxidorredução; equações químicas, previsão e condições de ocorrência das reações químicas; balanceamento de equações químicas; balanceamento de equações pelo método da tentativa; balanceamento de equações pelo método de oxirredução; balanceamento de equações pelo método íon-elétron; classificação de reações químicas.

#### h) Grandezas Químicas

Relações de massa; outras relações químicas; massas atômicas e moleculares; massa molar; mol e quantidade de matéria; volume molar; constante e número de Avogadro; determinação da quantidade de matéria.

#### i) Estequiometria

Tipos de fórmulas; aspectos quantitativos das reações químicas; leis ponderais; leis volumétricas; cálculos estequiométricos; reagente limitante de uma reação e leis químicas; reações com substâncias impuras; rendimento de reação.

#### i) Gases

Características gerais dos gases; teoria cinética dos gases; variáveis de estado dos gases; transformações gasosas; equação geral dos gases ideais e dos gases reais; leis de Boyle e de Gay-Lussac: eguação de Clapeyron; quantidade de matéria e eguação de estado; princípio de Avogadro e energia cinética média; misturas gasosas; pressão parcial, volume parcial e Lei de Dalton; difusão gasosa; noções de gases reais e liquefação; densidade dos gases.

#### k) Termoquímica

Poder calorífico; cálculo de calores de reações; reações endotérmicas e exotérmicas; relação entre matéria e calor; entalpia e tipos de entalpia; Lei de Hess; determinação da variação de entalpia (AH); representações gráficas em termoquímica; equações termoquímicas; calor ou entalpia em reações químicas; cálculos envolvendo entalpia; variação de calor nas mudanças de estado; energia de ligação; cálculos com energia de ligação; entropia; energia livre.

#### I) Cinética

Velocidade das reações; teoria da colisão; condições para ocorrência de reações; tipos de velocidade de reação: fatores que afetam a velocidade das reações: cálculos envolvendo velocidade da reação: lei da velocidade de reações.

#### m) Soluções

Definição e classificação das soluções; tipos de soluções; solubilidade; curvas de solubilidade; aspectos quantitativos das soluções; concentração comum; concentração molar ou molaridade; normalidade; molalidade; fração molar; título; densidade; relação entre essas grandezas: diluição; misturas de soluções; e análise volumétrica (titulometria).

#### n) Equilíbrio Químico

Sistemas em equilíbrio; reações reversíveis; constantes de equilíbrio; cálculo da constante de equilíbrio; quociente de reação; deslocamento de equilíbrios; princípio de Le Chatelier; equilíbrios iônicos; constantes de ionização; lei de diluição de Ostwald; grau de equilíbrio; grau de ionização; efeito do íon comum; hidrólise; hidrólise dos sais; equilíbrios iônicos na água; produto iônico da água; pH e pOH; produto de solubilidade; efeito do íon comum; reações envolvendo gases; equilíbrios em líquidos e gases; catalisadores; indicadores; soluções ácidas e básicas; acidez e basicidade em soluções; constantes de hidrólise; soluções-tampão.

#### o) Eletroquímica

Número de oxidação (NOx); cálculo e determinação de NOx; conceito de ânodo; cátodo e polaridade dos eletrodos; processos de oxidação e redução; equacionamento; agentes redutores e oxidantes; identificação das espécies redutoras e oxidantes; aplicação da tabela de potenciais-padrão; células galvânicas: pilhas e baterias; montagem de pilhas; potencial de pilhas; cálculos de voltagem de pilhas; espontaneidade de reações; equação de Nernst; corrosão; métodos protetivos; revestimentos; eletrólise; células eletrolíticas; aspectos quantitativos da eletrólise; eletrólise com eletrodos ativos e inertes; tipos de eletrólises; leis de Faraday; obtenção de metais.

#### p) Radioatividade

Origem e propriedade das principais radiações; leis da radioatividade; detecção das radiações; séries radioativas; cinética das radiações e constantes radioativas; transmutações de elementos naturais; fissão e fusão nuclear; uso de isótopos radioativos; efeitos das radiações.

#### g) Propriedades coligativas

Propriedades físicas das substâncias; pressão de vapor, influência da temperatura; temperatura de fusão e ebulição; tonoscopia; ebulioscopia; crioscopia; osmose; pressão osmótica; osmose reversa.

#### r) Princípios da química orgânica

Conceitos; propriedades fundamentais do átomo de carbono; tetravalência do carbono; compostos orgânicos; ligações em compostos orgânicos; tipos de fórmulas; fórmulas estruturais; séries homólogas; hibridização de orbitais; análise orgânica elementar; determinação de fórmulas moleculares; formação; nomenclaturas de compostos orgânicos; cadeias carbônicas; classificações do carbono, classificação das cadeias carbônicas e ligações; classificações de compostos orgânicos; todas as funções orgânicas; derivados de compostos orgânicos; organometálicos; compostos cíclicos, aromáticos e alifáticos; compostos de funções mistas, reconhecimento de função orgânica; propriedades físicas e químicas de compostos orgânicos; todas as reações orgânicas; grupos orgânicos substituintes e radicais; dirigência de grupos substituintes; efeitos eletrônicos; isomerias de compostos orgânicos; cisão de ligações químicas; polímeros e reações de polimerização; métodos de obtenção de compostos orgânicos; biomoléculas; fontes e usos de compostos orgânicos; petróleo e derivados; biocombustíveis.

#### 3) Prova de Geografia

a) Geografia Geral

(1) Localizando-se no Espaço:

- orientação e localização: coordenadas geográficas e fusos horários; e

- cartografia: a cartografia e as visões de mundo, as várias formas de representação da superfície terrestre, projeções cartográficas, escalas e convenções cartográficas.

### (2) O Espaço Natural:

- estrutura e dinâmica da Terra: evolução geológica, deriva continental, placas tectônicas, dinâmica da crosta terrestre, tectonismo, vulcanismo, intemperismo, tipos de rochas e solos, formas de relevo e recursos minerais;

- as superfícies líquidas: oceanos e mares, hidrografia, correntes marinhas – tipos e influência sobre o clima e a atividade econômica, utilização dos recursos hídricos e situações hidroconflitivas;

- a dinâmica da atmosfera: camadas e suas características, composição e principais anomalias - El Niño, La Niña, buraco na camada de ozônio e aquecimento global: elementos e fatores do clima e os tipos climáticos:

- os domínios naturais: distribuição da vegetação e características gerais das grandes paisagens naturais: e

- impactos ambientais: poluição atmosférica, erosão, assoreamento, poluição dos recursos hídricos e a questão da biodiversidade.

(3) O Espaço Político e Econômico:

- indústria: o processo de industrialização, primeira, segunda e terceira revolução industrial, tipos de indústria, a concentração e a dispersão industrial, os conglomerados transnacionais, os novos fatores de localização industrial, as fontes de energia e a questão energética, impactos ambientais;

- agropecuária: sistemas agrícolas, estrutura agrária, uso da terra, agricultura e meio ambiente, produção agropecuária, comércio mundial de alimentos e a questão da fome;

- globalização e circulação: os fluxos financeiros, transportes, os fluxos de informação, o meio tecnocientífico-informacional, comércio mundial, blocos econômicos, conflitos étnicos e as migrações internacionais:

- a Divisão Internacional do Trabalho (DIT) e as trocas desiguais;

- a Nação e o Território, os Estados territoriais e os Estados nacionais: a organização do Estado Nacional: e

- poder global, nova ordem mundial, fronteiras estratégicas.

(4) O Espaço Humano:

- demografia: teorias demográficas, estrutura da população, crescimento demográfico; transição demográfica e migrações;

- urbanização: processo de urbanização, espaço urbano e problemas urbanos; e

- principais indicadores socioeconômicos.

b) Geografia do Brasil

(1) O Espaço Natural:

- características gerais do território brasileiro: posição geográfica, limites e fusos horários;

- geomorfologia; origem, formas e classificações do relevo; Aroldo de Azevedo, Aziz Ab'Saber e Jurandyr Ross e a estrutura geológica:

- a atmosfera e os climas: fenômenos climáticos e os climas no Brasil;

- domínios naturais: distribuição da vegetação, características gerais dos domínios morfoclimáticos, aproveitamento econômico e problemas ambientais; e

- recursos hídricos: bacias hidrográficas, aquíferos, hidrovias e degradação ambiental.

(2) O Espaço Econômico:

- a formação do território nacional: economia colonial e expansão do território, da cafeicultura ao Brasil urbano-industrial e integração territorial;

- a industrialização pós-Segunda Guerra Mundial: modelo de substituição das importações, abertura para investimentos estrangeiros, dinâmica espacial da indústria, polos industriais, a indústria nas diferentes regiões brasileiras e a reestruturação produtiva;

- o aproveitamento econômico dos recursos naturais e as atividades econômicas: os recursos minerais, fontes de energia e meio ambiente, o setor mineral e os grandes projetos de mineração;

- agricultura brasileira: dinâmicas territoriais da economia rural, a estrutura fundiária, relações de trabalho no campo, a modernização da agricultura, êxodo rural, agronegócio e a produção agropecuária brasileira: e

- comércio: globalização e economia nacional, comércio exterior, integração regional (Mercosul e América do Sul), eixos de circulação e custos de deslocamento.

(3) O Espaço Político:

- formação territorial - território, fronteiras, faixa de fronteiras, mar territorial e ZEE;

- estrutura político-administrativa, estados, municípios, distrito federal e territórios federais;

- a divisão regional, segundo o IBGE, e os complexos regionais; e

- políticas públicas.

(4) O Espaço Humano:

- demografia: transição demográfica, crescimento populacional, estrutura etária, política demográfica e mobilidade espacial (migrações internas e externas);

- mercado de trabalho: estrutura ocupacional e participação feminina;

- desenvolvimento humano: os indicadores socioeconômicos: e

- urbanização brasileira; processo de urbanização, rede urbana, hierarquia urbana, regiões metropolitanas e Regiões Integradas de Desenvolvimento (RIDEs), espaco urbano e problemas urbanos.

4) Prova de História

a) A Sociedade Feudal (séculos V ao XV)

b) O Renascimento Comercial e Urbano

c) Os Estados Nacionais Europeus da Idade Moderna, o Absolutismo e o Mercantilismo

d) A Expansão Marítima Europeia

e) O Renascimento Cultural, o Humanismo e as Reformas Religiosas

f) A Montagem da Colonização Europeia na América

Os Sistemas Coloniais Espanhol, Francês, Inglês e dos Países Baixos.

g) O Sistema Colonial Português na América

Estrutura político-administrativa; estrutura socioeconômica; invasões estrangeiras; expansão territorial; rebeliões coloniais. Movimentos emancipacionistas: Conjuração Mineira e Conjuração Baiana.

h) O Iluminismo e o Despotismo Esclarecido

i) As Revoluções Inglesas (século XVII) e a Revolução Industrial (séculos XVIII a XX)

j) A Independência dos Estados Unidos da América

k) A Revolução Francesa e a Restauração (o Congresso de Viena e a Santa Aliança)

I) O Brasil Imperial

O processo da independência do Brasil: o Período Joanino; Primeiro Reinado; Período Regencial; Segundo Reinado; Crise da Monarquia e Proclamação da República.

m) O Pensamento e a Ideologia no Século XIX

O Idealismo Romântico; o Socialismo Utópico e o Socialismo Científico; o Cartismo; a Doutrina Social da Igreja: o Liberalismo e o Anarquismo: o Evolucionismo e o Positivismo.

 $\overline{52}$  - Boletim do Exército nº 10, de 10 de marco de 2023.

n) O Mundo na época da Primeira Guerra Mundial

O imperialismo e os antecedentes da Primeira Guerra Mundial; a Primeira Guerra Mundial; conseguências da Primeira Guerra Mundial; a República Velha no Brasil; conflitos brasileiros durante a República Velha.

o) O Mundo na época da Segunda Guerra Mundial

O período entre-guerras; a Segunda Guerra Mundial; o Brasil na Era Vargas; a participação do Brasil na Segunda Guerra Mundial.

p) O Mundo na Guerra Fria

A reconstrução da Europa e do Japão e o surgimento do mundo bipolar; os conflitos da Guerra Fria – a Guerra da Coreia (1950-1953), a Guerra do Vietnã (1961-1975), os conflitos árabes-israelenses entre 1948 e 1974; a descolonização da África e da Ásia; a República Brasileira entre 1945 e 1985.

q) O Mundo no final do Século XX e início do Século XXI

Declínio e queda do socialismo nos países europeus (Alemanha, Polônia, Hungria, ex-Tchecoslováquia, Romênia, Bulgária, Albânia, ex-Iugoslávia) e na ex-União Soviética; os conflitos do final do Século XX – a Guerra das Malvinas (1982), a Guerra Irã-Iraque (1980-1989), a Guerra do Afeganistão (1979-1989), a Guerra Civil no Afeganistão (1989–2001), a Guerra do Golfo (1991), a Guerra na África (1977–1988); a Guerra Civil na Somália (1991); o 11 de Setembro de 2001 e a nova Guerra no Afeganistão; as crises e a recessão em escala mundial nas primeiras décadas do Século XXI; a ascensão do Neoliberalismo; a crise do sistema socialista; o renascimento dos movimentos nacionalistas; a globalização diante da situação atual; a República Brasileira de 1985 até os dias atuais.

5) Prova de Inglês

A prova de Inglês do Concurso de Admissão destina-se a avaliar a habilidade de compreensão geral de textos na Língua Inglesa, a compreensão específica de expressões, frases e palavras, bem como o conhecimento das seguintes estruturas gramaticais: adiectives; adverbs; nouns; articles; conjunctions; modal auxiliaries; prepositions; pronouns; possessive adjectives; determiners; quantifiers; verb forms; verb tenses; active/passive voice e wh-questions. Os textos de apoio abordarão temas variados e poderão ser extraídos das mais diversas fontes (livros, revistas, jornais e internet).

#### 6) Prova de Matemática

a) Teoria dos Coniuntos e Coniuntos Numéricos:

- representação de conjuntos, subconjuntos, operações: união, interseção, diferença e complementar. Conjunto universo e conjunto vazio;

- conjunto dos números naturais e inteiros: operações fundamentais, números primos, fatoração, número de divisores, máximo divisor comum e mínimo múltiplo;

- conjunto dos números racionais: operações fundamentais, Razão, proporção e suas propriedades, Números direta e indiretamente proporcionais:

- conjunto dos números reais: operações fundamentais, módulo, representação decimal, operações com intervalos reais; e

- números complexos: operações, módulo, conjugado de um número complexo, representações algébrica e trigonométrica. Representação no plano de Argand-Gauss, potenciação e radiciação. Extração de raízes. Fórmulas de Moivre. Resolução de equações binomiais e trinomiais.

#### b) Funcões:

- definição, domínio, imagem, contradomínio, funções injetoras, sobrejetoras e bijetoras, funções pares e ímpares, funções periódicas; funções compostas;

- relações;

- raiz de uma função;

- função constante, função crescente, função decrescente;
- função definida por mais de uma sentença;
- as funções y=k/x, y=raiz quadrada de x e seus gráficos;
- função inversa e seu gráfico; e
- translação, reflexão de funções.
- c) Função Linear, Função Afim e Função Quadrática:
- gráficos, domínio, imagem e características;
- variações de sinal;
- máximos e mínimos: e
- inequação produto e inequação quociente.
- d) Função Modular:
- o conceito e propriedades do módulo de um número real;
- definição, gráfico, domínio e imagem da função modular;
- equações modulares; e
- inequações modulares.
- e) Função Exponencial:

- gráficos, domínio, imagem e características da função exponencial, logaritmos decimais, característica e mantissa: e

- equações e inequações exponenciais.
- f) Função Logarítmica:
- definição de logaritmo e propriedades operatórias;
- gráficos, domínio, imagem e características da função logarítmica; e
- equações e inequações logarítmicas.
- g) Trigonometria:
- trigonometria no triângulo (retângulo e qualquer);
- lei dos senos e lei dos cossenos:
- unidades de medidas de arcos e ângulos: o grau e o radiano;
- círculo trigonométrico, razões trigonométricas e redução ao 1º quadrante;

- funções trigonométricas, transformações, identidades trigonométricas fundamentais, equações e inequações trigonométricas no conjunto dos números reais;

- fórmulas de adição de arcos, arcos duplos, arco metade e transformação em produto;
- as funções trigonométricas inversas e seus gráficos, arcos notáveis; e
- sistemas de equações e inequações trigonométricas e resolução de triângulos.
- h) Contagem e Análise Combinatória:
- fatorial: definicão e operações:
- princípios multiplicativo e aditivo da contagem;
- 54 Boletim do Exército nº 10, de 10 de marco de 2023.
- arranjos, combinações e permutações; e
- binômio de Newton: desenvolvimento, coeficientes binomiais e termo geral.

i) Probabilidade:

- experimento aleatório, experimento amostral, espaço amostral e evento;
- probabilidade em espaços amostrais equiprováveis;
- probabilidade da união de dois eventos;
- probabilidade condicional;
- propriedades das probabilidades; e
- probabilidade de dois eventos sucessivos e experimentos binomiais.
- j) Matrizes, Determinantes e Sistemas Lineares:
- operações com matrizes (adição, multiplicação por escalar, transposição e produto);
- matriz inversa;
- determinante de uma matriz: definição e propriedades; e
- sistemas de equações lineares.
- k) Sequências Numéricas e Progressões:
- sequências numéricas;
- progressões aritméticas: termo geral, soma dos termos e propriedades; e
- progressões geométricas finitas e infinitas: termo geral, soma dos termos e propriedades.
- I) Geometria Espacial de Posição:
- posições relativas entre duas retas;
- posições relativas entre dois planos;
- posições relativas entre reta e plano;
- perpendicularidade entre duas retas, entre dois planos e entre reta e plano; e
- projeção ortogonal.
- m) Geometria Espacial Métrica:

- poliedros convexos, poliedros de Platão, poliedros regulares: definições, propriedades e Relação de Euler:

- prismas: conceito, elementos, classificação, áreas e volumes e troncos;
- pirâmide: conceito, elementos, classificação, áreas e volumes e troncos;
- cilindro: conceito, elementos, classificação, áreas e volumes e troncos;
- cone: conceito, elementos, classificação, áreas e volumes e troncos;
- esfera: elementos, seção da esfera, área, volumes e partes da esfera;
- projeções;
- sólidos de revolução: e
- inscrição e circunscrição de sólidos.

n) Geometria Analítica Plana:

- ponto: o plano cartesiano, distância entre dois pontos, ponto médio de um segmento e condição de alinhamento de três pontos:

- reta: equações geral e reduzida, interseção de retas, paralelismo e perpendicularidade, ângulo entre duas retas, distância entre ponto e reta e distância entre duas retas, bissetrizes do ângulo entre duas retas, área de um triângulo e inequações do primeiro grau com duas variáveis;

- circunferência: equações geral e reduzida, posições relativas entre ponto e circunferência, reta e circunferência e duas circunferências; problemas de tangência; e equações e inequações do segundo grau com duas variáveis;

- elipse: definição, equação, posições relativas entre ponto e elipse, posições relativas entre reta e elipse:

- hipérbole: definição, equação da hipérbole, posições relativas entre ponto e hipérbole, posições relativas entre reta e hipérbole e equações das assíntotas da hipérbole;

- parábola: definição, equação, posições relativas entre ponto e parábola, posições relativas entre reta e parábola; e

- reconhecimento de cônicas a partir de sua equação geral.

o) Geometria Plana:

- ângulo: definição, elementos e propriedades;
- ângulos na circunferência;
- paralelismo e perpendicularidade;
- semelhança de triângulos;
- pontos notáveis do triângulo;
- relações métricas nos triângulos (retângulos e quaisquer);
- relação de Stewart;
- triângulos retângulos, Teorema de Pitágoras;
- congruência de figuras planas;
- feixe de retas paralelas e transversais, Teorema de Tales;
- teorema das bissetrizes internas e externas de um triângulo;
- quadriláteros notáveis;
- polígonos, polígonos regulares, circunferências, círculos e seus elementos;
- perímetro e área de polígonos, polígonos regulares, circunferências, círculos e seus elementos;
- Fórmula de Heron:
- razão entre áreas;
- lugares geométricos;
- elipse, parábola e hipérbole;
- linha poligonal; e
- inscrição e circunscrição.

p) Polinômios:

- função polinomial, polinômio identicamente nulo, grau de um polinômio, identidade de um polinômio, raiz de um polinômio, operações com polinômios e valor numérico de um polinômio;

- divisão de polinômios, Teorema do Resto, Teorema de D'Alembert e dispositivo de Briot-Ruffinni; e

- relação entre coeficientes e raízes. Fatoração e multiplicidade de raízes e produtos notáveis. Máximo divisor comum de polinômios.

g) Equações Polinomiais:

- teorema fundamental da álgebra, teorema da decomposição, raízes imaginárias, raízes racionais, Relações de Girard e Teorema de Bolzano.

### 7) Prova de Português

a) Leitura, interpretação e análise de textos

Leitura, interpretação e análise dos significados presentes num texto e relacionamento desses com o universo em que o texto foi produzido.

#### b) Fonética

Fonemas; sílaba; tonicidade; ortoépia; prosódia; ortografia; acentuação gráfica; notações léxicas; abreviaturas; siglas e símbolos.

#### c) Morfologia

Estrutura das palavras: formação das palavras: sufixos: prefixos: radicais gregos e latinos: origens das palavras da língua portuguesa. Classificação e flexão das palavras (substantivo; artigo; adjetivo; numeral; pronome; verbo; advérbio; preposição; conjunção; interjeição; conectivos e formas variantes).

d) Semântica

Significação das palavras.

#### e) Sintaxe

Análise sintática; termos essenciais da oração; termos integrantes da oração; termos acessórios da oração; período composto; orações coordenadas; orações principais e orações subordinadas; orações subordinadas substantivas; orações subordinadas adjetivas; orações subordinadas adverbiais; orações reduzidas; estudo complementar do período composto; sintaxe de concordância; sintaxe de regência (verbal e nominal); sintaxe de colocação. Sinais de pontuação; emprego de algumas classes de palavras; emprego dos modos e dos tempos verbais; emprego do infinitivo verbal e emprego do verbo haver.

#### f) Teoria da Linguagem

História da Língua Portuguesa; linguagem, língua, discurso e estilo; níveis de linguagem; e funções da linguagem.

#### g) Estilística

Figuras de linguagem; língua e arte literária.

h) Alterações introduzidas na ortografia oficial da língua portuguesa pelo Acordo Ortográfico da Língua Portuguesa

Acordo assinado em Lisboa, em 16 de dezembro de 1990, por Portugal, Brasil, Angola, São Tomé e Príncipe, Cabo Verde, Guiné-Bissau, Moçambique e, posteriormente, por Timor-Leste, aprovado no Brasil pelo Decreto nº 6.583, de 29 de setembro de 2008, e alterado pelo Decreto nº 7.875, de 27 de dezembro de 2012.

i) Literatura Brasileira:

- Literatura e história da literatura;

- Gêneros literários:
- Linguagem poética;
- Elementos da narrativa;
- Trovadorismo:
- Humanismo;
- Classicismo;
- Quinhentismo:
- Barroco:
- Arcadismo:
- Romantismo prosa e poesia;
- Realismo/Naturalismo;
- Parnasianismo;
- Simbolismo;
- Pré-Modernismo:
- Movimentos de vanguarda europeia no Brasil:
- Modernismo Brasileiro prosa e poesia (1ª, 2ª e 3ª gerações); e
- Tendências da literatura brasileira contemporânea.
- 8) Prova de Redação

Elaboração de um texto dissertativo-argumentativo de 25 (vinte e cinco) a 30 (trinta) linhas, em terceira pessoa, acerca da temática proposta. O candidato deverá formular uma tese clara sobre o assunto, apresentando argumentos que a sustentem.

## a) Dissertação

TEMA: é a colocação do título, a correta interpretação do tema central, a capacidade de reflexão, a não tangenciação, desvio ou fuga parcial do tema, a estrutura dissertativa, com introdução, desenvolvimento e conclusão, de forma que não haja características de relato puro, pela incidência recorrente ou pela predominância de verbos no pretérito.

INTRODUÇÃO: é a apresentação do assunto geral, o direcionamento ou a delimitação do tema e o posicionamento do candidato, ou o objetivo do trabalho.

DESENVOLVIMENTO: é a abordagem do tema, a apresentação de, no mínimo, duas ideias-força, o aprofundamento necessário para alicercar cada uma delas, a clara intenção persuasiva, o grau de conhecimento, maturidade e capacidade de abstração mental.

CONCLUSÃO: é a retomada do tema, a ratificação do obietivo do trabalho e o fecho.

b) Gramática

Cumprimento das normas gramaticais, de acordo com a norma culta da língua.

## c) Linguagem

Coerência, coesão textual, clareza, concisão, precisão, naturalidade, originalidade, correção (respeito às normas gramaticais de estruturação frasal, adequadas a um texto dissertativo, com períodos gramaticalmente íntegros), impessoalidade, utilização da norma culta da língua.

<sup>58 -</sup> Boletim do Exército nº 10, de 10 de marco de 2023.

d) Apresentação

Sem rasuras, letra padrão da língua, marginação e capricho.

## **b. BIBLIOGRAFIA DO EXAME INTELECTUAL**

A presente bibliografia constitui uma indicação para elaboração e correção dos itens propostos nas provas do EI, não esgotando os assuntos relacionados.

1) Física

a) BISCOULA, Gualter José; DOCA, Ricardo Helou; VILLAS BÔAS, Newton. Tópicos de Física. São Paulo: Saraiva, 2012.

 $-Volumes 1.2 e 3.$ 

b) CALCADA, Caio. Física Clássica. São Paulo: Atual, 2012.

- Volumes 1, 2 e 3.

c) CARRON, Wilson; GUIMARÃES, Osvaldo; PIQUEIRA, José Roberto. Projeto Múltiplo Física. São Paulo: Ática, 2014.

- Volumes 1, 2 e 3.

d) MARTINE, Glória; SANT'ANNA, Blaidi; SPINELLI, Walter; REIS, Hugo Carneiro. Conexões com a Física. 1ª Edição. São Paulo: Moderna, 2010.

- Volumes 1, 2 e 3.

e) MÁXIMO, Antônio; ALVARENGA, Beatriz. Física, contexto e aplicações. São Paulo: Scipione, 2017.

- Volumes 1º ano, 2º ano e 3º ano.

f) RAMALHO JUNIOR, Francisco; FERRARO, Nicolau Gilberto; SOARES, Paulo Antônio de Toledo. Os fundamentos da Física. São Paulo: Moderna, 11ª Edição, 2015.

- Volumes 1, 2 e 3.

2) Química

a) FONSECA, Martha Reis Marques da. Projeto Múltiplo Química. 1ª Edição. São Paulo: Ática, 2014.

- Volume 1: partes 1 e 2; caderno de estudo.

- Volume 2: partes 1 e 2; caderno de estudo.

- Volume 3: partes 1 e 2: caderno de estudo: caderno do ENEM: revisões 1 e 2.

b) USBERCO, João; SALVADOR, Edgard. Química. 14. ed. reform. São Paulo: Saraiva, 2009.

- Volume 1: Química Geral.

- Volume 2: Físico-Química.

c) USBERCO, João; SALVADOR, Edgard. Química. 12. ed. reform. São Paulo: Saraiva, 2009.

- Volume 3: Química Orgânica.

d) USBERCO, João; KAUFMANN, Spitaleri Philippe. Conecte Live Química. 1ª Edição. São Paulo: Saraiva,  $2020.$ 

- Volume Único: partes I, II e III; caderno de atividades.

3) Geografia

a) MAGNOLI, Demétrio, Geografia para o Ensino Médio, 2, ed. São Paulo: Atual, 2012.

b) MAGNOLI, Demétrio; ARAÚJO, Regina. Projeto de ensino de Geografia: natureza, tecnologias e sociedades: Geografia Geral. 2. ed. São Paulo: Moderna, 2004 e 2005.

c) SENE, Eustáquio de; MOREIRA, João Carlos. Geografia Geral e do Brasil – espaço geográfico e globalização. 2. ed. São Paulo: Scipione, 2012.

d) SENE, Eustáquio de; MOREIRA, João Carlos. Geografia Geral e do Brasil. volume único. 6 ed. São Paulo: Ática, 2018.

e) TERRA, Lygia; ARAÚJO, Regina; GUIMARÃES, Raul Borges Conexões: estudos de Geografia do Brasil, São Paulo: Moderna, 2009.

f) TERRA, Lygia; ARAÚJO, Regina; GUIMARÃES, Raul Borges. Conexões: estudos de Geografia Geral. São Paulo: Moderna, 2009.

g) TERRA, Lygia; ARAÚJO, Regina; GUIMARÃES, Raul Borges. Conexões: estudos de Geografia Geral e do Brasil. 3. ed. São Paulo: Moderna, 2015 (Moderna Plus - volume único, contendo as partes I, II e III).

4) História

a) ARRUDA, José Jobson de; PILETTI, Nelson. Toda a História – História Geral e História do Brasil. 13. ed. São Paulo: Ática, 2007.

b) AZEVEDO, Gislane Campos; SERIACOPI, Reinaldo. História. Ensino Médio – volume único. São Paulo: Ática, 2013.

c) BOULOS JUNIOR, Alfredo. História, sociedade e cidadania. Ensino Médio. 2 ed. São Paulo: FTD, 2015.

- Volume único (partes 1, 2 e 3).

d) COTRIM, Gilberto. História global. Volume único. 11 ed. São Paulo: Saraiva, 2016.

e) VICENTINO, Cláudio; DORIGO, Gianpaolo. História Geral e do Brasil. Ensino Médio. São Paulo: Scipione, 2011.

5) Inglês

a) Cambridge English Online Dictionary. Disponível em: <https://dictionary.cambridge. org>.

b) Longman Dictionary of Contemporary English. Bungay: Longman.

c) Longman English Dictionary Online. Disponível em: <www.ldoceonline.com>.

d) Macmillan English Dictionary. Oxford: Macmillan Education.

e) Macmillan Online Dictionary. Disponível em: <www.macmillandictionary.com>.

f) Merriam-Webster Online Dictionary. Disponível em: <www.merriam-webster.com>.

g) MURPHY, Raymond. Basic Grammar in Use. 3 ed. Cambridge: Cambridge University Press, 2011.

h) MURPHY, Raymond. **Essential Grammar in Use** – Gramática Básica da Lingua Inglesa. 2 ed. São Paulo: Martins Fontes, 2010.

## i) Oxford Advanced Learner's Dictionary. Oxford: Oxford Universty Press.

j) SWAN, Michael. Practical English Usage. 4 ed. Oxford University Press, 2017.

k) Fontes dos textos: livros, revistas, jornais, Internet.

6) Matemática

a) DANTE, Luiz Roberto; VIANA, Fernando. Matemática – Contexto & Aplicações, volume único. 4<sup>ª</sup> Edição São Paulo: Ática, 2018.

b) IEZZI, Gelson et al. Fundamentos de Matemática Elementar. Volumes 1 a 7 e 9 a 11. São Paulo: Atual, 2013.

7) Português (Gramática e Literatura)

a) ABAURRE, Maria Luísa M; PONTARA, Marcela. Literatura Brasileira: tempos, leitores e leituras. São Paulo: Moderna, 2005.

b) BECHARA, Evanildo (Coord.). Vocabulário ortográfico da língua portuguesa. 6. ed. Rio de Janeiro: Academia Brasileira de Letras, 2017. Disponível em: <https://www.academia.org.br/nossa-lingua/buscano-vocabulario>.

c) CEGALLA, Domingos Paschoal, Novíssima Gramática da Língua Portuguesa, 49ª Edicão, São Paulo; Companhia Editora Nacional, 2020.

d) CEREJA, William Roberto e MAGALHÃES, Thereza Cochar. Literatura Brasileira em Diálogo com Outras Literaturas e outras Linguagens. 5ª Edicão reformulada. Volume Único. São Paulo: Atual, 2013.

e) CUNHA, Celso; CINTRA, Lindley. Nova Gramática do Protuguês Contemporâneo. 7ª Edição. Rio de Janeiro: Lexikon, 2016.

f) SENADO FEDERAL. Acordo ortográfico da língua portuguesa: atos internacionais e normas correlatas.  $2.$ ed. atual. Brasília: Senado Federal. 2014. Disponível em: <http://www2.senado. leg.br/bdsf/bitstream/handle/id/508145/000997415.pdf>.

## 7. CRITÉRIOS DE CORREÇÃO DA REDAÇÃO

## a. Tema (valor: 40.00 pontos)

É a colocação do título, a correta interpretação do tema central, a capacidade de reflexão e abstração. o não tangenciar, desviar ou fugir do tema, ainda que parcialmente, a estrutura dissertativa canônica, com introdução, desenvolvimento e conclusão, em que não haja características de relato puro por recorrência ou predominância de verbos no pretérito. Na introdução, deve haver a apresentação do assunto geral, a delimitação do tema e o posicionamento claro do candidato. No desenvolvimento, deve ocorrer a abordagem do tema, a apresentação de, no mínimo, duas ideias-forças e o aprofundamento necessário para alicerçar cada uma delas, havendo a clara feição persuasiva, o nível de conhecimento sobre o tema e a maturidade das ideias apresentadas. Na conclusão, deve haver a retomada e a ratificação do posicionamento do candidato acerca do tema proposto e a elaboração do fecho.

#### b. Linguagem

(P1) É a coerência a coesão textual a clareza, a concisão, a precisão, a naturalidade, a originalidade, a estilística (estruturação frasal adeguada ao texto dissertativo, com períodos gramaticalmente íntegros) e a impessoalidade. Haverá penalizações para: prolixidade e/ou repetição viciosa, interlocução explícita com o leitor (a exemplos de aconselhamentos, do emprego de verbos no modo imperativo e do pronome de tratamento "você"), apelo à emoção, coloquialismos, gírias e marcas de oralidade, clichês, omissão de ideias de transição lógica, raciocínios falaciosos, analogias e citações despropositadas (por exemplo, pensadores, textos e obras de arte desconectados da proposta).

## c. Apresentação

(P2) Sem rasuras, com o emprego de letra padrão da Língua, com capricho e marginação adequada.

## d. Gramática

(P3) Fiel cumprimento das regras gramaticais, de acordo com a norma-padrão da Língua Portuguesa.

Observações relativas às alíneas b. Linguagem e d. Gramática:

- a penalização será de 3,0 (três) pontos por erro;

- a penalização máxima atribuída à soma dos erros será de 60.0 (sessenta) pontos:
- as penalizações serão assinaladas por linha; os erros no título serão assinalados na linha "0" (zero); e

- erros de gramática que infrinjam a mesma regra gramatical, em situações idênticas, serão penalizados apenas uma vez.

```
Boletim do Exército nº 10, de 10 de marco de 2023, - 61
```
## e. Quantidade de linhas

(P4) Penalização em função da quantidade de linhas

A Redação deverá ter entre 25 (vinte e cinco) e 30 (trinta) linhas, inclusive, para não ser penalizada.

A Redação escrita em menos de 17 (dezessete) ou mais de 38 (trinta e oito) linhas receberá nota 0,0 (zero vírgula zero).

A Redação escrita em linhas com quantidade inferior a 25 (vinte e cinco) ou superior a 30 (trinta) será penalizada conforme descrito na tabela a seguir:

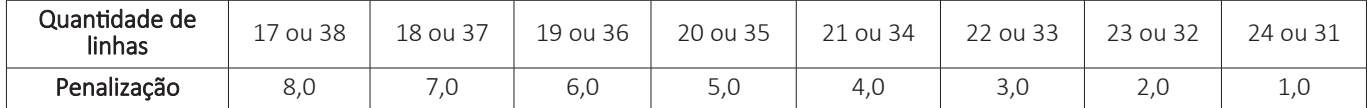

### f. Condição para grau zero

Será atribuída a nota 0.0 (zero vírgula zero) à redação que apresentar:

- fuga total do tema;
- modalidade diferente da proposta;
- texto ilegível:
- linguagem ou texto incompreensível;
- texto em forma de poema;
- texto com menos de 17 ou mais de 38 linhas.: e/ou

- reprodução literal de trecho(s) dos textos de apoio.

### g. Condição para eliminação

A correção da Redação é realizada a partir de um processo de mascaramento da identificação do candidato. A marcação da Redação, ainda que no verso da folha, com o nome do candidato, seu número de inscrição ou qualquer outro tipo de sinal, intencional ou não, que possibilite a identificação do candidato pela Banca de correção, implicará a eliminação sumária do candidato do Concurso de Admissão.

## PORTARIA - DECEX/C Ex Nº 075, DE 2 DE MARCO DE 2023

Aprova as Instruções Reguladoras do Concurso de Admissão e da Matrícula nos Cursos de Formação e Graduação de Sargentos das áreas Geral, Músico e Saúde (IRCAM/CFGS - EB60-IR-14.001), 12ª Edição, 2023.

O CHEFE DO DEPARTAMENTO DE EDUCAÇÃO E CULTURA DO EXÉRCITO, no uso das atribuições que lhe conferem o inciso II do art. 10 do Decreto nº 3.182, de 23 de setembro de 1999, alterado pelo Decreto nº 9.171, de 17 de outubro de 2017, que regulamenta a Lei do Ensino no Exército; o inciso XI do art. 11 do Regulamento do Departamento de Educação e Cultura do Exército aprovado pela Portaria do Comandante do Exército nº 1.788, de 7 de julho de 2022; e o art. 44 das Instruções Gerais para as Publicações Padronizadas do Exército (EB10-IG-01.002), aprovadas pela Portaria do Comandante do Exército nº 770, de 7 de dezembro de 2011; e considerando o que consta nos autos NUP nº 65338.010115/2023-41, resolve que:

Art. 1º Ficam aprovadas as Instruções Reguladoras do Concurso de Admissão e da Matrícula nos Cursos de Formação e Graduação de Sargentos das áreas Geral. Músico e Saúde (IRCAM/CFGS – EB60-IR-14.001), 12<sup>ª</sup> Edicão, 2023, que com esta baixa.